# **SEER Reliability Website**

#### Lessons learned from SEER Reliability Coding Practice Studies software development

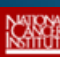

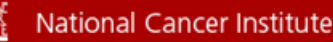

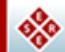

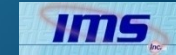

# **Outline**

- Purpose of the SEER Reliability Website
- Background
- Features of the website
- Process of creating and posting a new study
- Lessons learned
- Next steps for the website

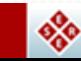

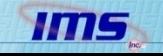

## Purpose of the SEER Reliability Website

- Mechanism to gather data on the coding skills of central and hospital registry personnel
- Mechanism to gather data on the consistency in the application of coding rules among abstractors

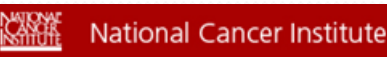

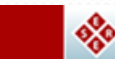

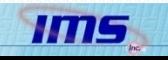

# Background

- Began conducting studies in 2004
- Redesigned in 2007 all studies in one database
- Generic question/answer system
- Demographics questionnaire
- Post Study Participant Poll

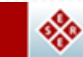

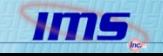

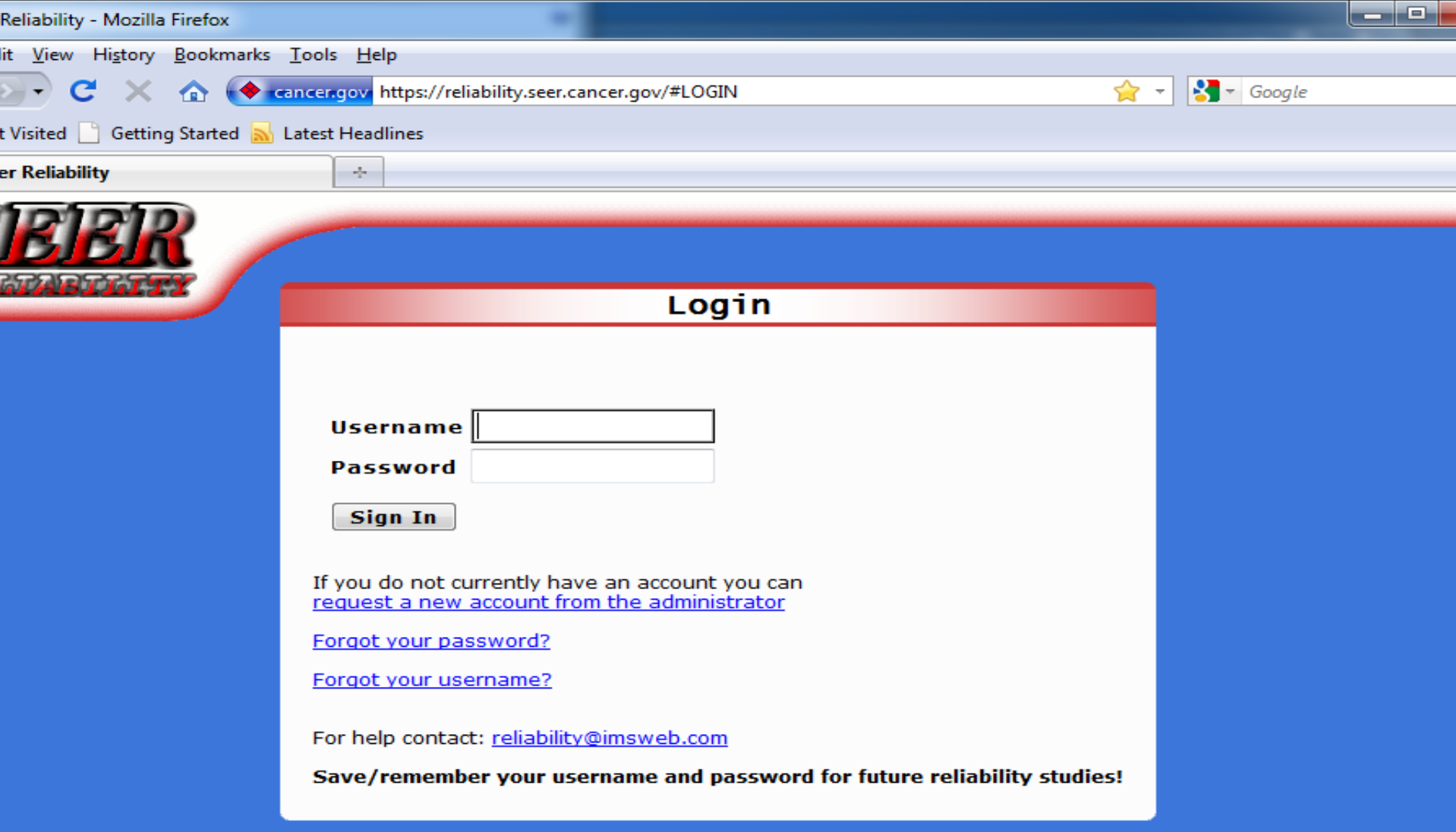

## Features of the SEER Reliability Website

- Request for a new account
- Retrieve a forgotten username and/or password
- Display of information on a study specific Home page

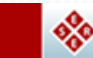

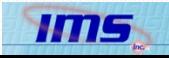

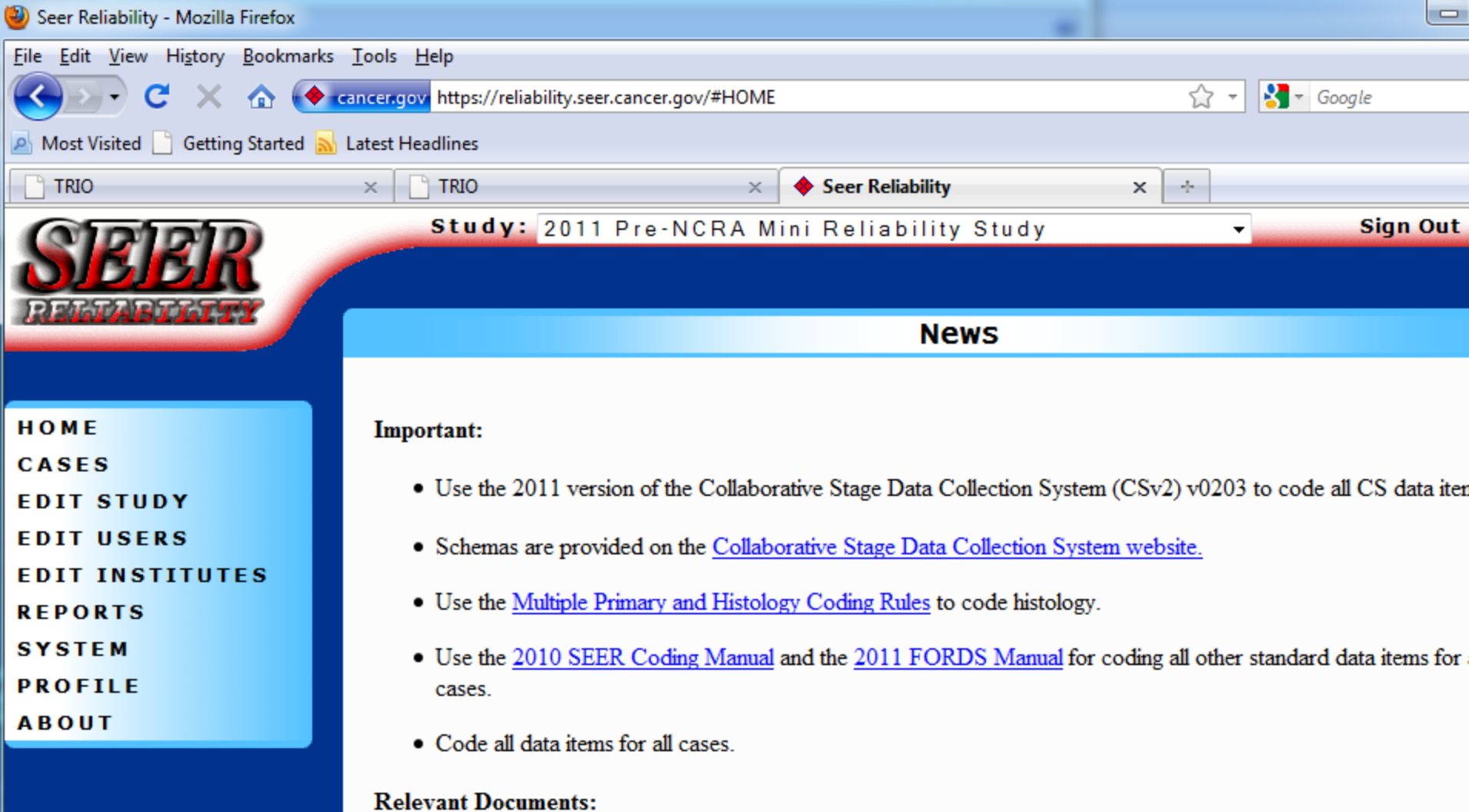

**Breast Schema** Colon Schema Lung Schema Melanoma Skin Schema Prostate Schema

#### More features of the SEER Reliability Website

- Demographics and Post Study Participant Poll
- Reports
- View the preferred answers and rationale
- Print a certificate if CEUs are awarded
- Code a case the study participant can view text from medical record as they code the data items

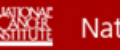

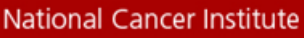

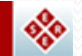

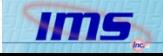

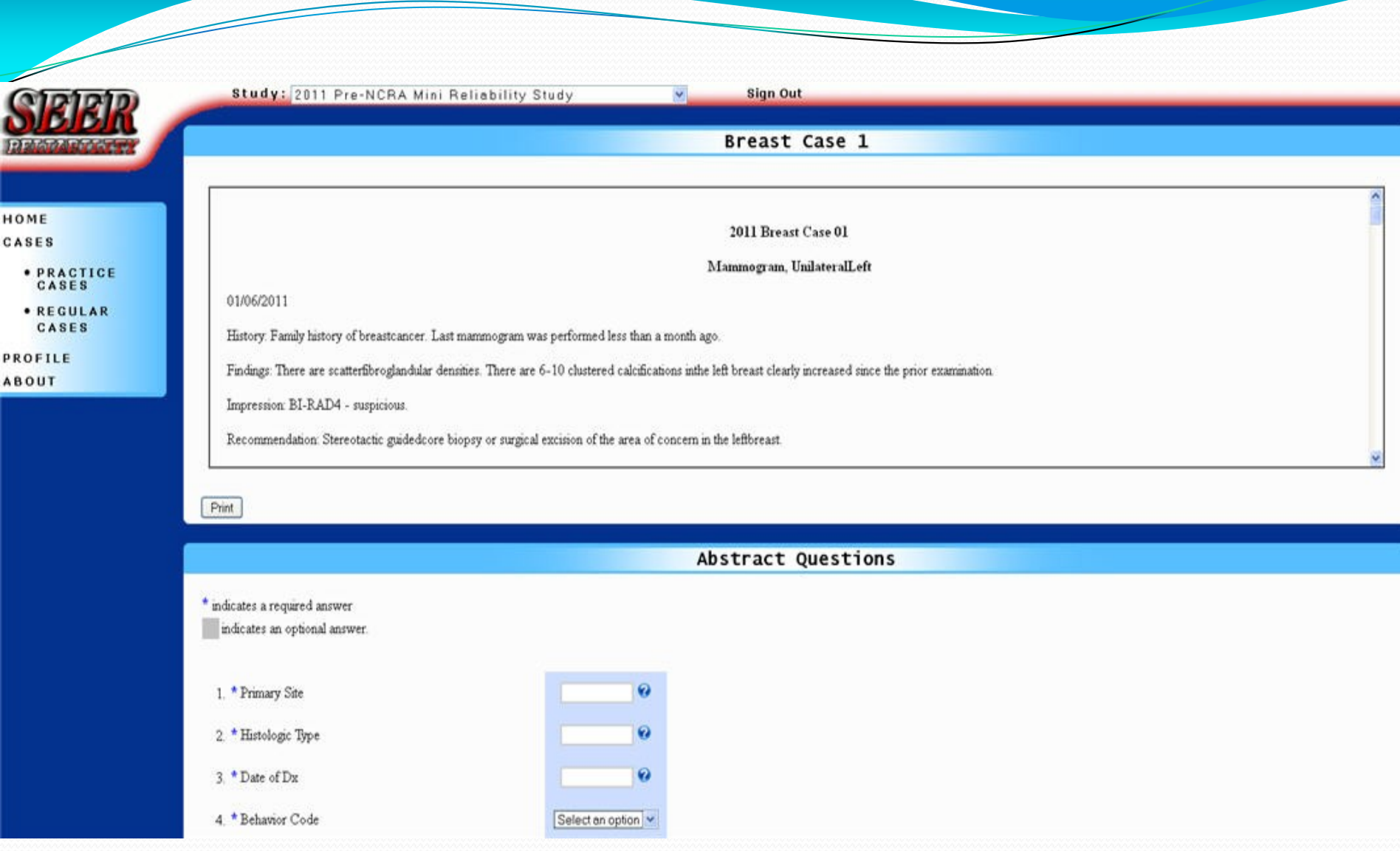

#### Process for Setting up a New Study

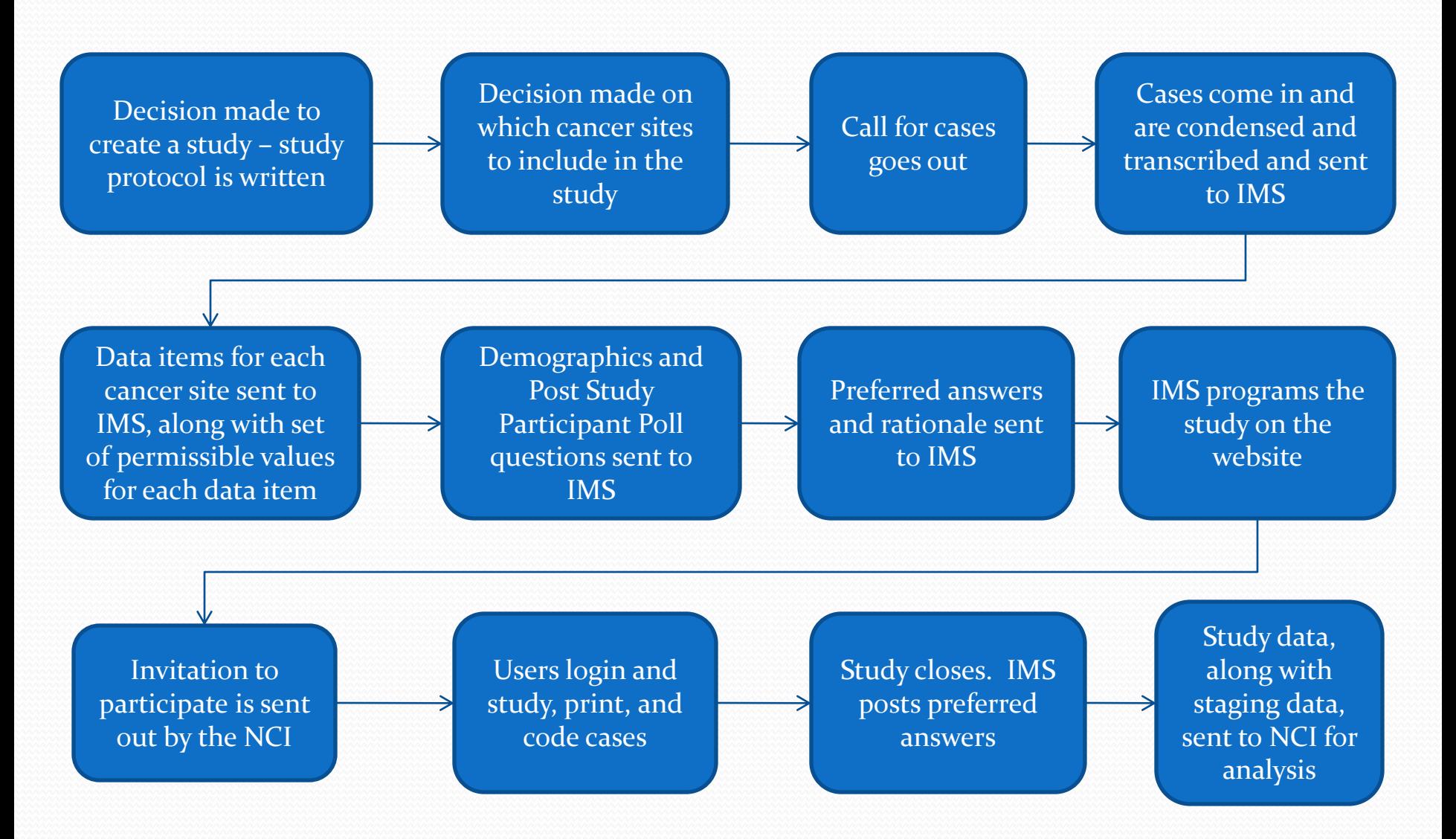

## Lessons Learned

- Nobody remembers their username and password
	- Result new warning system to alert new account request with same first and last name or same e-mail
- Do not collect the same data twice
	- Result we either use institution/affiliation data from account registration or from the demographics, but not both

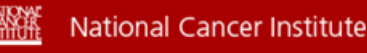

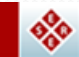

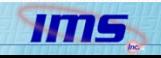

# More lessons learned…

- Security requirements change from study to study
	- Result Added a security permission to each report
	- Result Institute administrators are not always asked to approve new user accounts
- Users like to work on cases in various ways, and not always online
	- Result new mechanism to allow users to print all cases at once, along with a worksheet to enter answers
- MP/H studies present unique challenges
	- Result –still a work in progress how best to help users enter the data in the correct place?

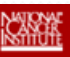

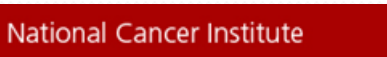

 $\phi^0_0$ 

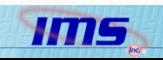

### Next Steps for the SEER Reliability Website

- Continue efforts to make the site user friendly
- 2011 CS Reliability Study
	- Expanded functionality for demographics
	- Retrieving permissible values from the CS DLL
	- Capability to print all text abstracts at once and include a worksheet with each one
	- User entered rationale on each data item that has less than  $85\%$ agreement
- Another Coding Practice study towards the end of 2011

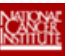

**National Cancer Institute** 

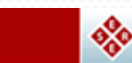

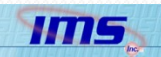

# More Information

 The SEER Reliability Website is available online at: https://reliability.seer.cancer.gov/

• To request a new account, use the "request a new account from the administrator" link on the login page

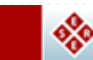

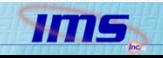

# Questions?

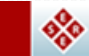

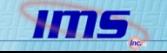